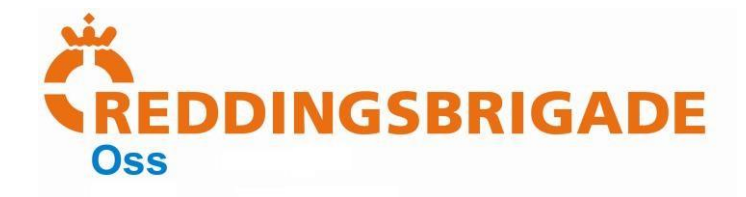

## **Office Outlook mail instellingen**

**Teksten zijn leidend!**

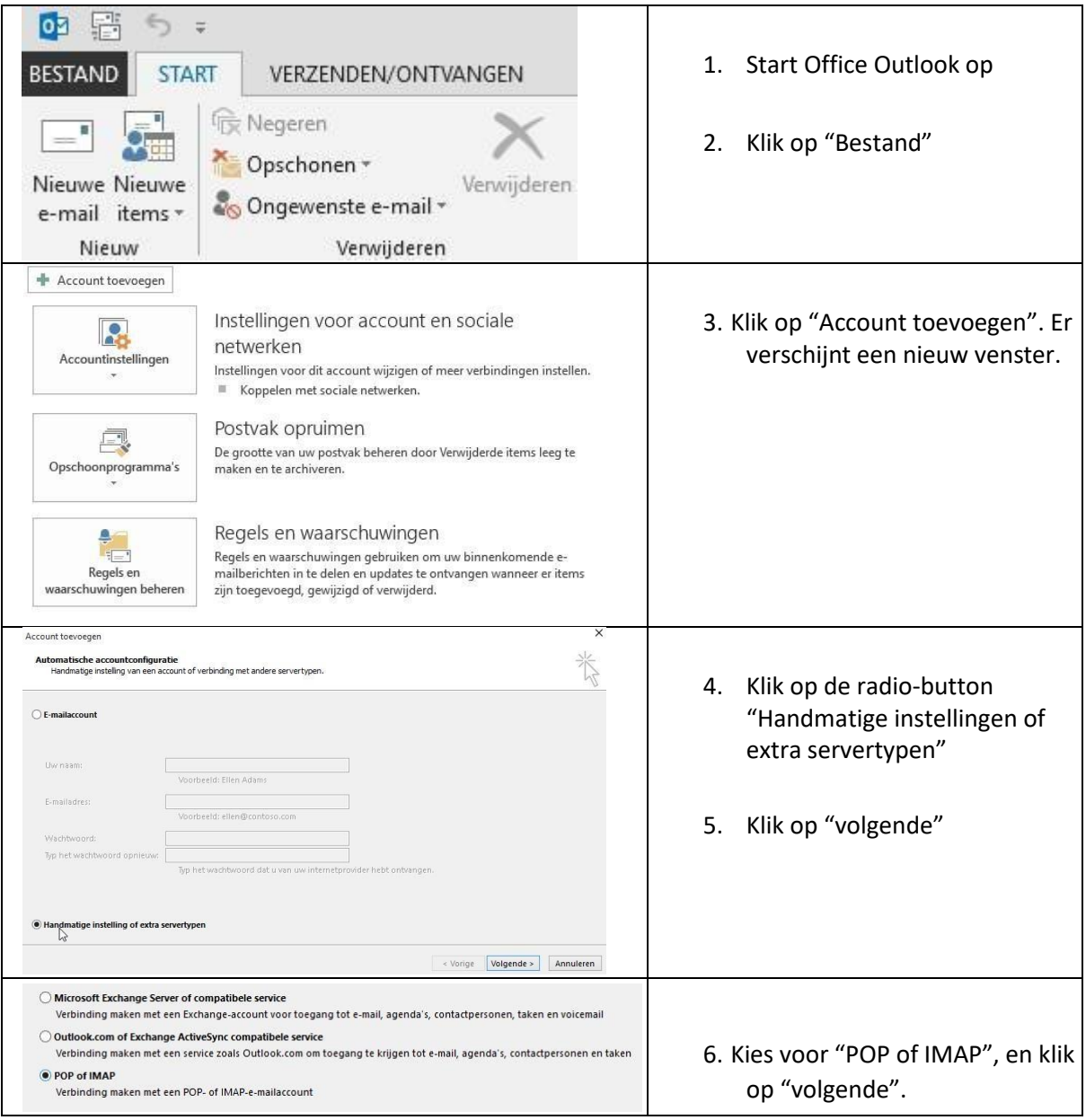

**► Reddingsbrigade Oss ► Postbus 828 ► 5340 AV Oss ► +31 (0)40-843 57 92** 

**► www.reddingsbrigadeoss.nl ► info@reddingsbrigadeoss.nl ► Postbank:** 

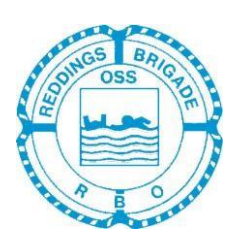

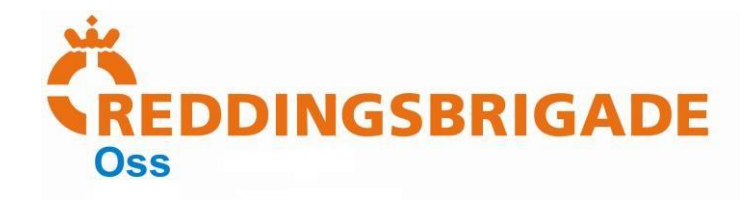

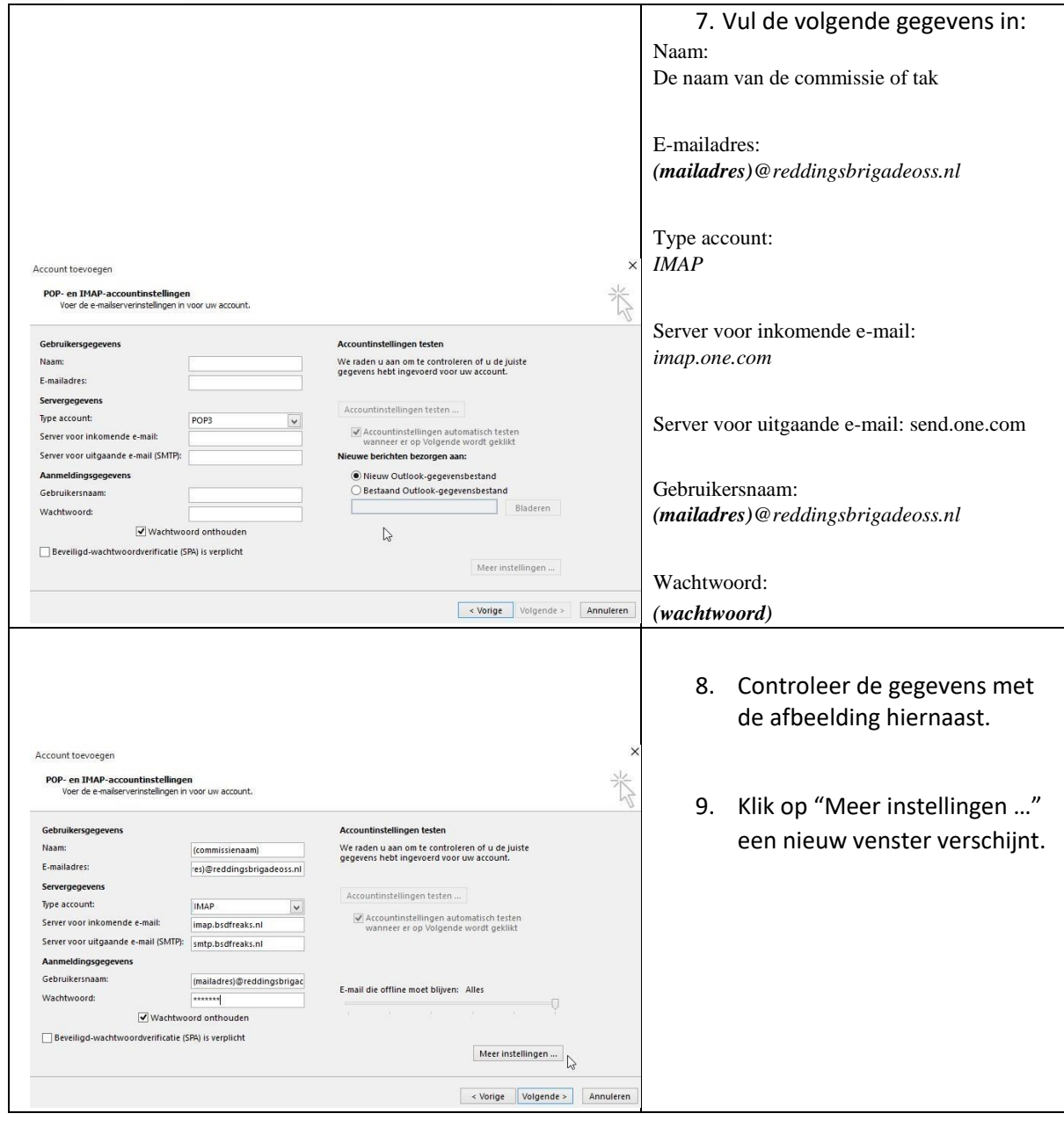

**► www.reddingsbrigadeoss.nl ► info@reddingsbrigadeoss.nl ► Postbank:** 

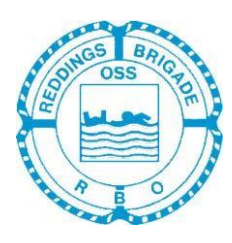

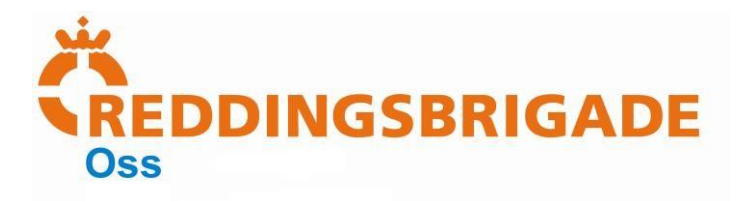

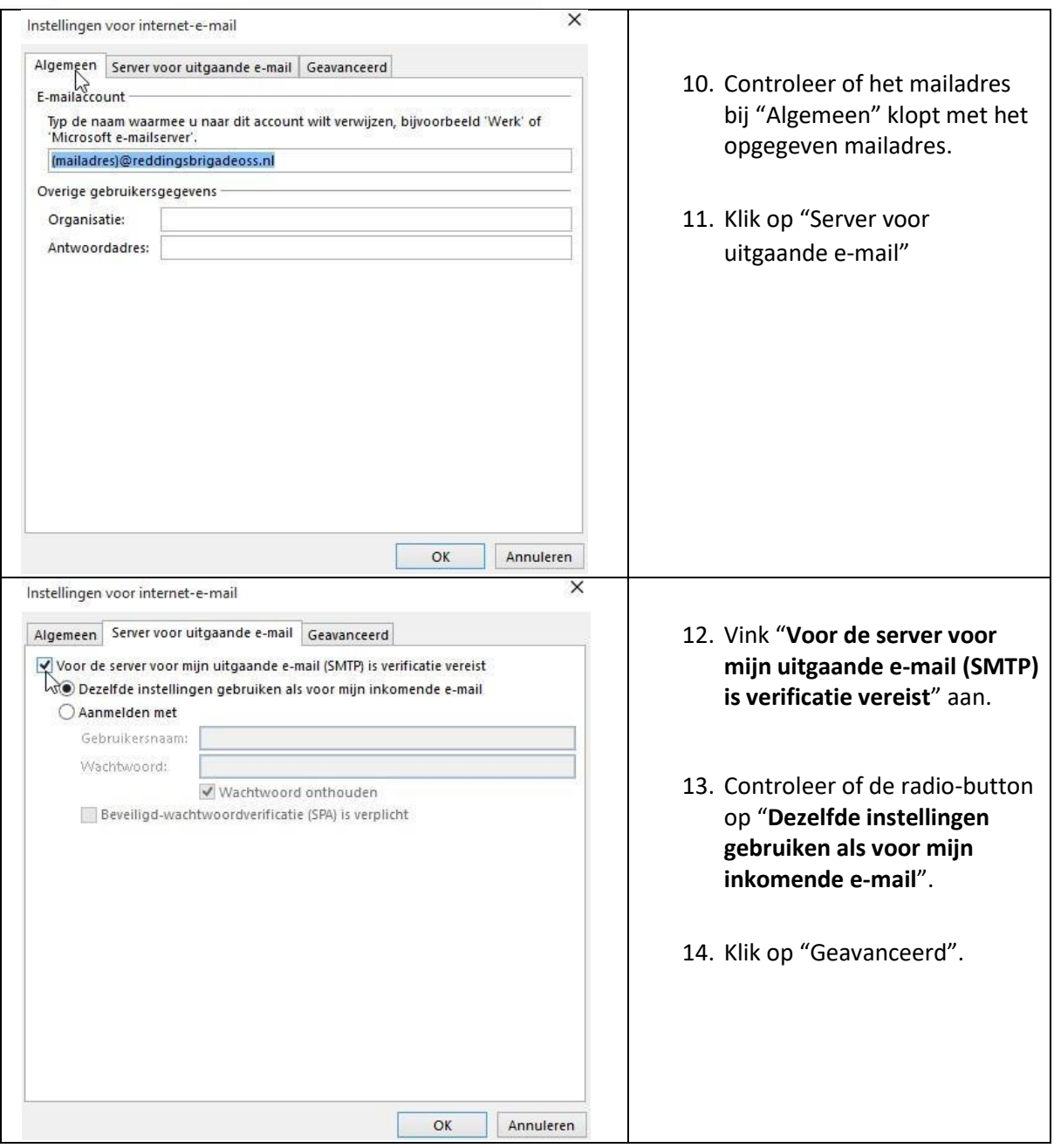

**► www.reddingsbrigadeoss.nl ► info@reddingsbrigadeoss.nl**

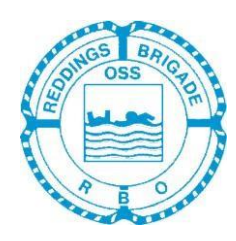

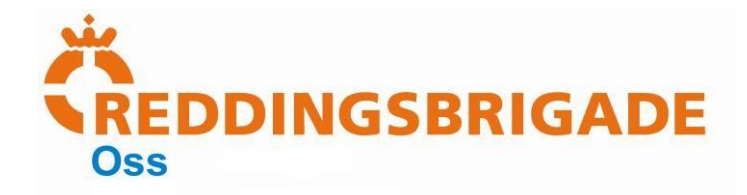

![](_page_3_Picture_132.jpeg)

**► www.reddingsbrigadeoss.nl ► info@reddingsbrigadeoss.nl**

![](_page_3_Picture_4.jpeg)

 **► Postbank: 27.41.901**

![](_page_4_Picture_0.jpeg)

![](_page_4_Picture_54.jpeg)

**► www.reddingsbrigadeoss.nl ► info@reddingsbrigadeoss.nl**

**► Postbank:** 

![](_page_4_Picture_4.jpeg)